### Bugs & Wish list

another patch on aulawiki.1.6.2 for tikiwiki.2.2 + a new workspaces | Tiki Wiki CMS Groupware :: Development another patch on aulawiki.1.6.2 for tikiwiki.2.2  $+$  a new workspaces

### Status

**Closed** 

## Subject

another patch on aulawiki.1.6.2 for tikiwiki.2.2  $+$  a new workspaces

### Category

• Patch

# Feature

Workspace

Resolution status Out of Date

Submitted by pingus

Lastmod by

Marc Laporte

### Rating

 $\star\star\star\star\star$  (0)  $\Omega$ 

### Description

These are more patches on aulawiki.1.6.2 posted by xavi

Versions 1.6.2x are intended just to make aulawiki work on tikiwiki

2.2, the way it worked before.

- Versions 1.6.3x -1.6.4 were transition step.
- Versions 1.6.5x -1.7.x has put back capability to add groups to the

workspace (not only users), and see all child's groups, starting from the topmost a user can admin, when adding perms to single workspace resources.

This was be done by adding some new functions to workspaceslib.php:

- get includable child workspaces groups : will get all groups in WS and child workspaces, starting from the uppermost on which one has admin objectperm down, purged by veryfing a list of includable groups to avoid loop inclusion.

- user can admin workspace or upper(), an alias of

get topmost workspace Iadmin(): will get up in the workspace path and

return an upmost parent workspace one can admin, thus gives him admin

capability on the ws and children, or false.

And in lib/workspaces/userslib.php, function group can include group() will check if the group we are trying to include can be included.

with these functions a RolePerm with tiki p admin workspace has view of all child workspaces and their groups down from the topmost one he can admin, no matter in which of these he is actually (current workspace), and be able to add groups and assign perms to

groups within all these ones (only) without need of of having tiki p admin workspaces also on any child ws.

To the intermediate objectperm tiki p create workspace resour has been given as a gift the possibility to add single users, not groups, to the workspace predefined groups. On the other hand he can grant objectperms to his resources choosing among any group that belongs to his 'workspace-level'(brothers workspaces) + his parent's (dad, see what I am doing!)

This behaviour is easily changeable in the code, as the ability to do things is stated at the top, where (object)permissions on the workspace are tested once and translated into variables used throughout the code.

In practice:

 $=$   $=$   $=$   $=$   $=$ 

• 'tiki p admin workspaces' as an objectperm on a WS (got

from the RolePerms template for that type of Workspace) is de-facto a local Workspace administrator. He can do everything (create new sub workspaces, add groups, change perms) except define new

workspace types and roles, and he sees only groups starting from the topmost workspace he can admin to the bottom.

• tiki p create workspace resour, as objectperm on a WS (got from the

RolePerms template for that type of Workspace), can manage objectperms of his ws resources (excluded the ws object itself) choosing among a tree of groups that starts at his parent's level (dad, see what I am doing), includes 'brother workspaces' (on the same level, child of the same parent), down to bottom. He is a *resource manager*. For adding users/groups to the ws, he can only add single users by typing the name, no groups. But if his ws has an admin group, he could add himself there. So tipically workspaces either have a ws\_admin role OR a ws\_resource manager role. On the other hand, a top, empty (no resources) workspace, with only an ws admin role, would grant administration to all childs.

• For global tiki p admin workspace nothing changes, although he is now prevented from including groups that include the includer, something that would put the entire site down.

For a user that has the approriate objectperms from the roles template to the workspace (tiki p\_admin\_workspace or, with less possibilities, tiki p create ws resour, for the workspace object), everything can be done starting from the resources module that has extra links to create child ws, add users/groups, and assign perms to resources.

The resouces module will show/hide Buttons and icons next to each resource accordingly to what can be done by the actual type of user.

Most of the modifications happened in :

- tiki-workspaces objectpermissions.ptp + templates

- modules/mod-workspaces users groups.php + templates
- lib/workspaceslib.php (new functions only)
- lib/users.php (new functions only)

With respect to the connection workspaces-categories, nothing should be changed. All categories

related code is still there and used as before.

New permission scheme 1.7.0:

F,

1.6.2 ------------------------------------------------------------------------ perm allows as allows as name group perm objectperm ------------------------------------------------------------------------ view\_ws - -view the ws create\_resour - -create resour onws admin\_ws do all on any ws -add group/user to ws 1.7.x ------------------------------- ---------------------------------------- perm allows as allows as name group perm objectperm ---------------------- -------------------------------------------------- view\_ws - -view the ws create\_resour - (1) -create resour on ws (de facto admin resour) -change perms on ws resources (excluded the ws itself) choosing from the father ws groups and childs (father+brothers-to-bottom) (3) -add single users(not groups) to ws predefined groups admin ws -do all on any  $ws(2)$  -create child workspaces for any ws from the topmost ws he has admin rights -change perms on ws object itself & resources & child-ws objects and resources choosing from the topmost ws groups he has admin rights -add any groups to any ws choosing from the topmost ws groups he has admin rights -create child workspaces to any ws from the topmost ws he has admin rights notes: (1) this slot is free! Can't we use it to allow the creation of an 'organic workspace' of some predefined type with himself as tiki\_p\_create\_resour objectperm on it? (2) as he can add the 'admins' group, and add users to it, he is defacto a tiki p admin. maybe he should only be able to add 'workspaces groups'? This would make him different from a tiki p admin groups and tiki p admin. see comments and examples of different possiblties in mod-workspaces\_users\_groups.php (3) see comments and examples of different possiblties in tiki-workspaces\_objectpermissions.php ------------------------------------------------------------------- -- TODO: there's quite a lot I think, especially in the interface, making it nicer and more intuitive. -Add confirmation steps for various deletion actions -Deletion of workspace does not delete its objects (should it?) -test it really hard -understand first, and maybe integrate, the working of 'Private Zones' and 'user Workspace types' (isuserWS and userws filed in table).

LATEST NOTE:

Version 1.7.x has been committed to svn trunk.

You can now download the up-to-date version (not in mods format though) from: <https://tikiwiki.svn.sourceforge.net/svnroot/tikiwiki/mods/trunk/features/aulawiki/> The mod in the repository does not provide a working example of these new features, it has the usual Teacher/Student Roles. One has to define roles with 'tiki\_p\_admin\_workspace' and 'tiki p create workspace resour' to see this in action

# Priority

25

Demonstrate Bug (Tiki 19+)

Please demonstrate your bug on show2.tiki.org

Version: trunk  $\nabla$ 

Demonstrate Bug (older Tiki versions)

Please demonstrate your bug on show.tikiwiki.org

Version:  $18.x \blacktriangledown$ 

Ticket ID 2297

## Created

Monday 09 February, 2009 22:29:24 GMT-0000 by Unknown

LastModif

Monday 10 June, 2013 01:52:31 GMT-0000

# Comments

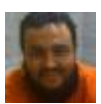

[Xavier de Pedro](https://dev.tiki.org/user9794) 10 Feb 09 10:51 GMT-0000 thanks heaps, Giancarlo! I'll do my best to test it on the next <http://tikiwiki.org/TikiFestMadrid>

And there we'll also discuss the directions to take with workspaces... I wish you could attend...

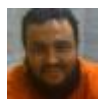

[Xavier de Pedro](https://dev.tiki.org/user9794) 19 Feb 09 09:21 GMT-0000

Hi pingus, we are starting to have too many files out there for different aulawiki versions. We should be all working against svn. If you need commit access, read this: <http://dev.tikiwiki.org/Commit>

So please, discuss through tiki-devel, so that the other devs currently interested in having AulaWiki and worksapces back working fine (mainly from Madrid) can see and/or discuss whatever issues they need with you, as you did with your previous message.

And then users don't get lost on where to get the latest version from , how does it work (with or without categories, etc)

Cheers, and thanks for contributing to improve TikiWiki project and Community!

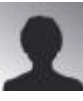

[Roberto López](https://dev.tiki.org/user10511) 21 Feb 09 08:43 GMT-0000

Pingus,

I have posted a message in the developers forums in edu.tw (below the link) to continue discussing with the work you are doing in workspaces.

I hope we will see you there and in the devel-mail list

[http://edu.tikiwiki.org/tiki-view\\_forum\\_thread.php?comments\\_parentId=258&topics\\_offset=1&forumId=](http://edu.tikiwiki.org/tiki-view_forum_thread.php?comments_parentId=258&topics_offset=1&forumId=1) [1](http://edu.tikiwiki.org/tiki-view_forum_thread.php?comments_parentId=258&topics_offset=1&forumId=1)

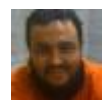

# **Attachments**

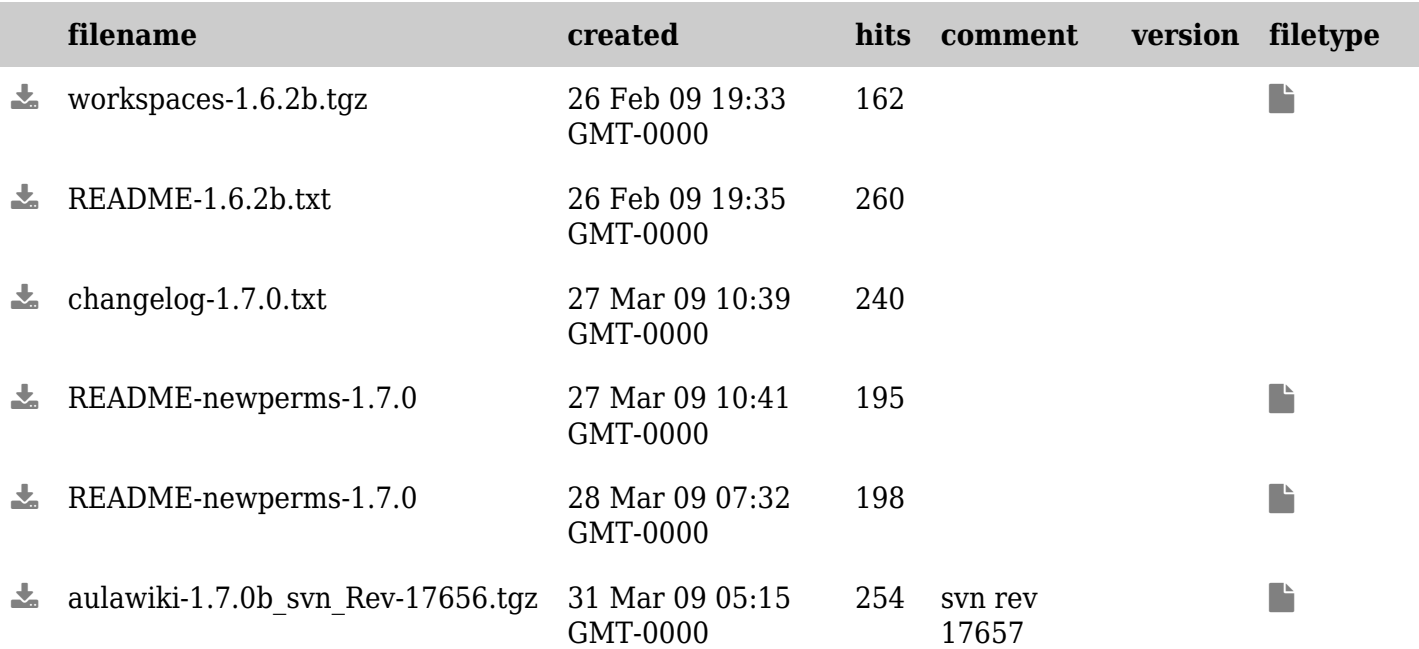

The original document is available at

<https://dev.tiki.org/item2297-another-patch-on-aulawiki-1-6-2-for-tikiwiki-2-2-a-new-workspaces>